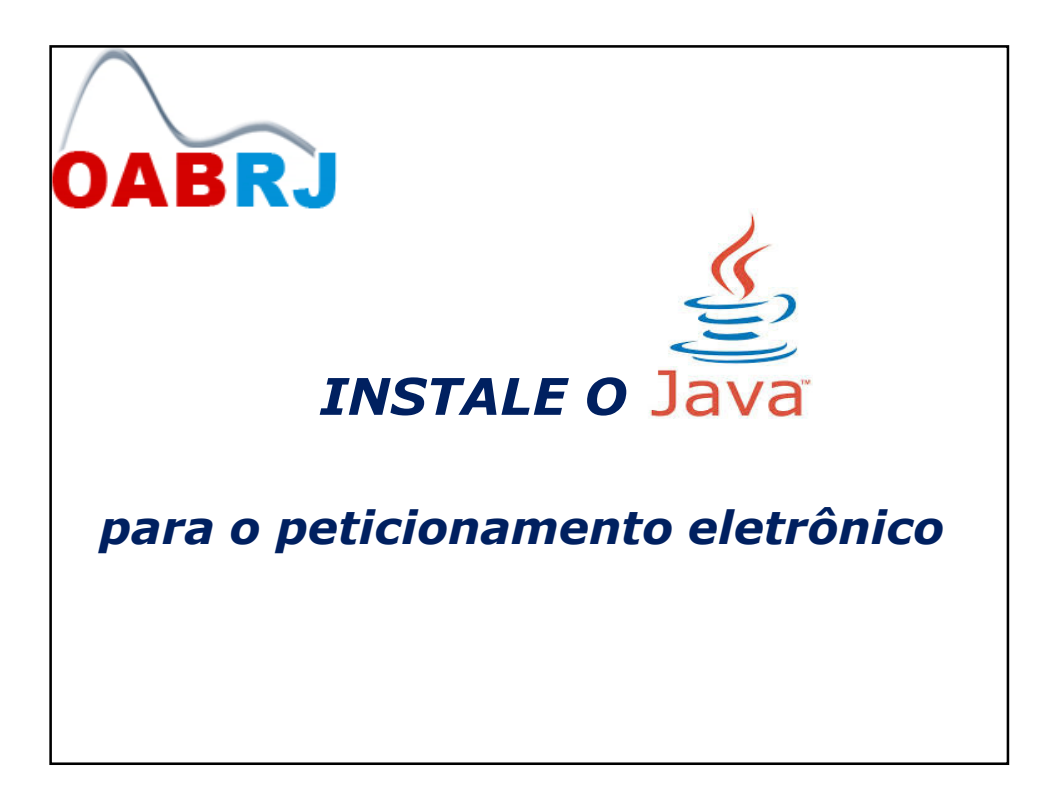

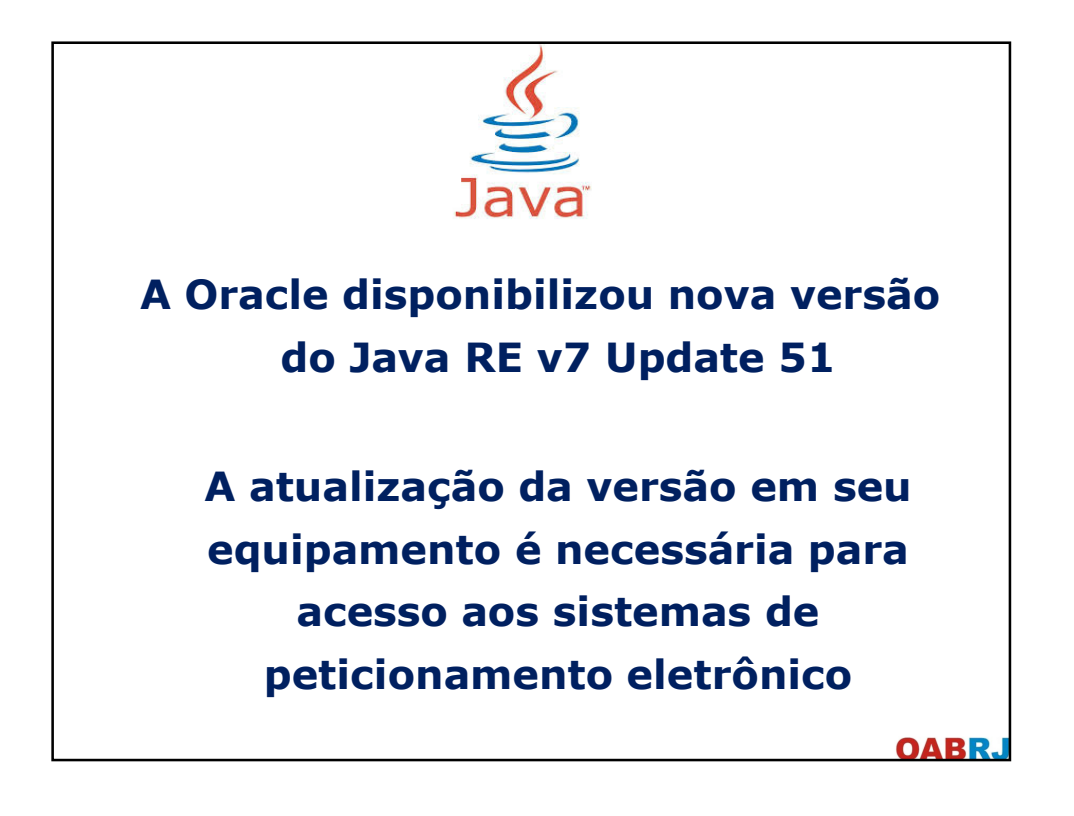

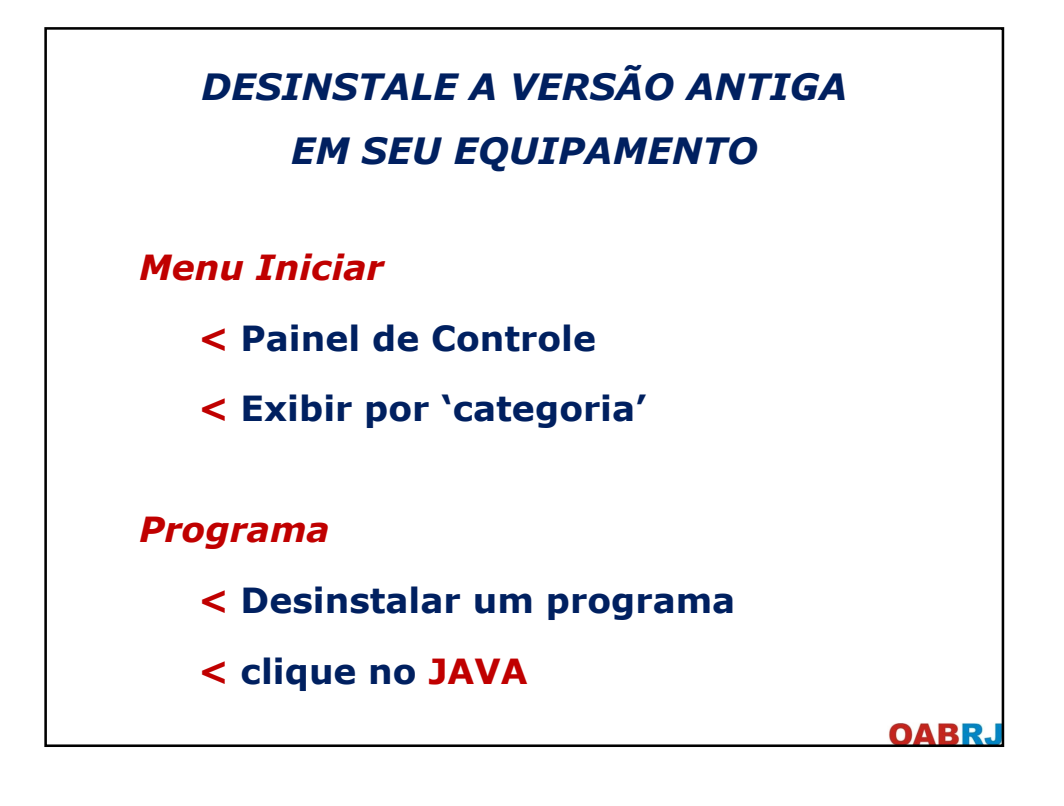

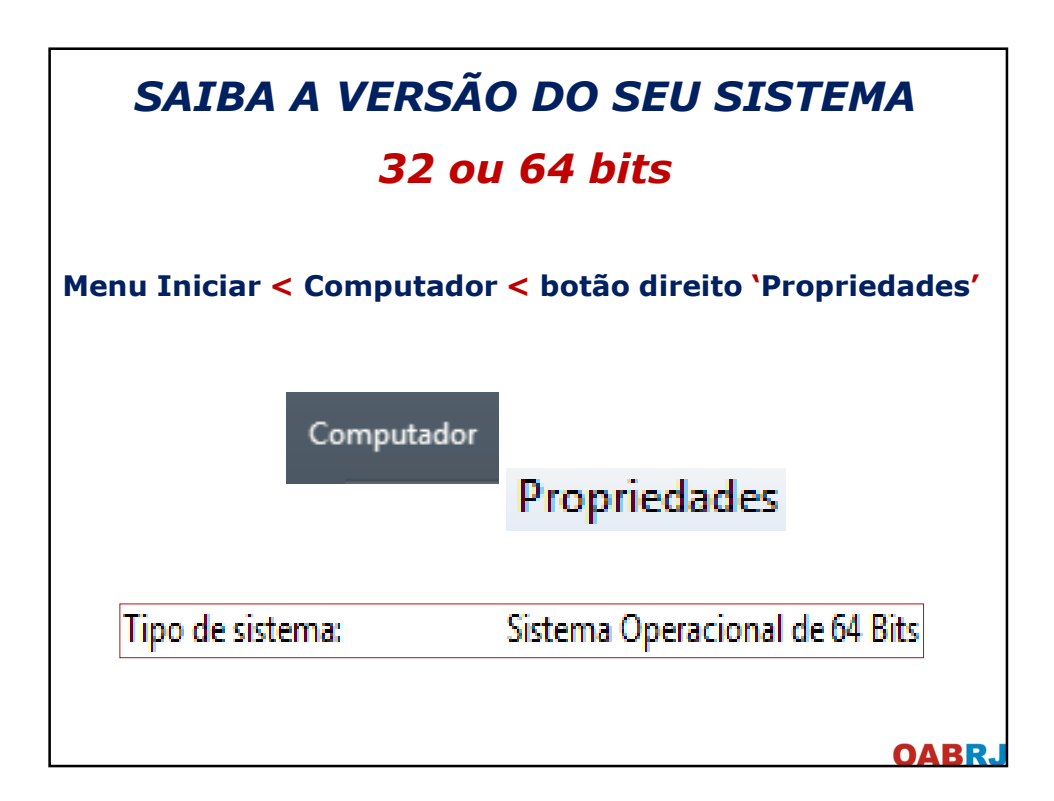

## INSTALE A NOVA VERSÃO JAVA 7.51

## http://www.oracle.com/technetwork/ja va/javase/downloads/jre7-downloads-1880261.html

Disponível para plataformas 32 e 64 bits Windows, Mac OS X e Linux

**OABR.** 

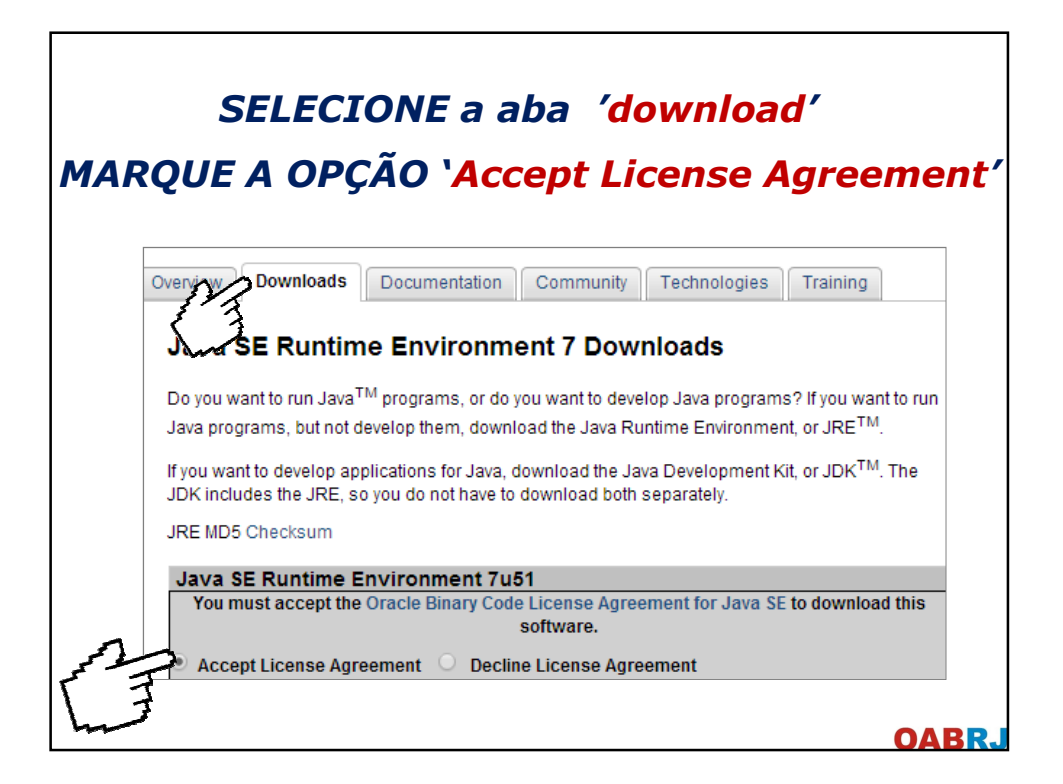

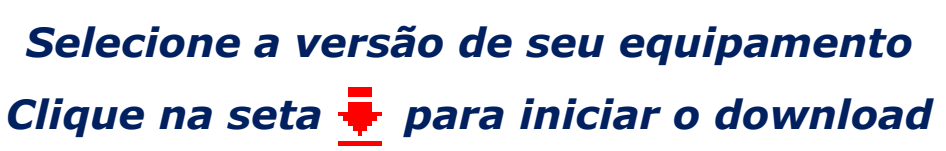

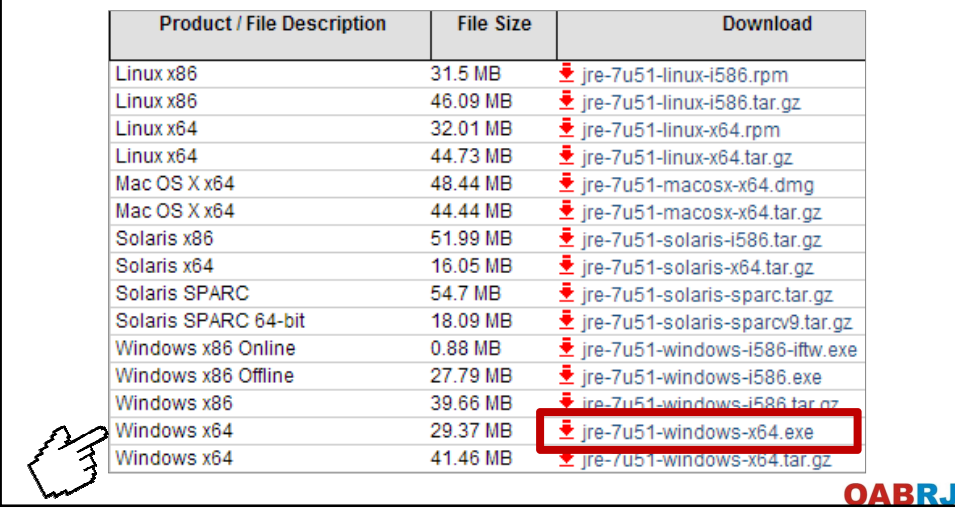

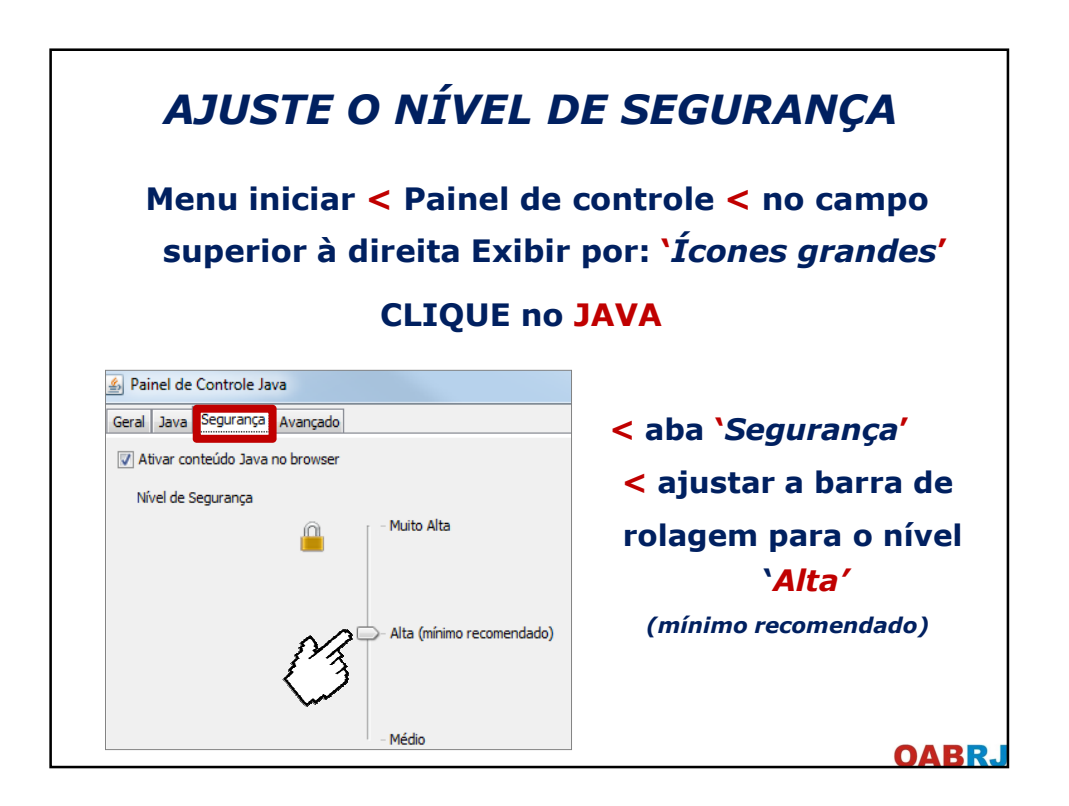

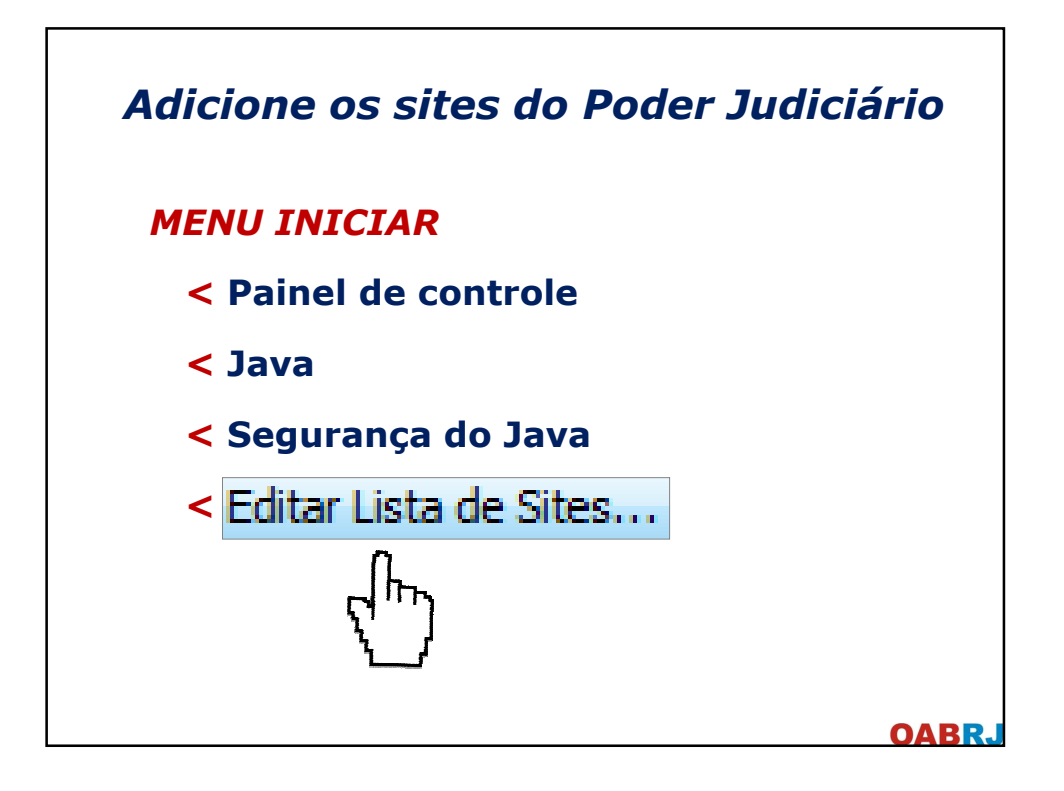

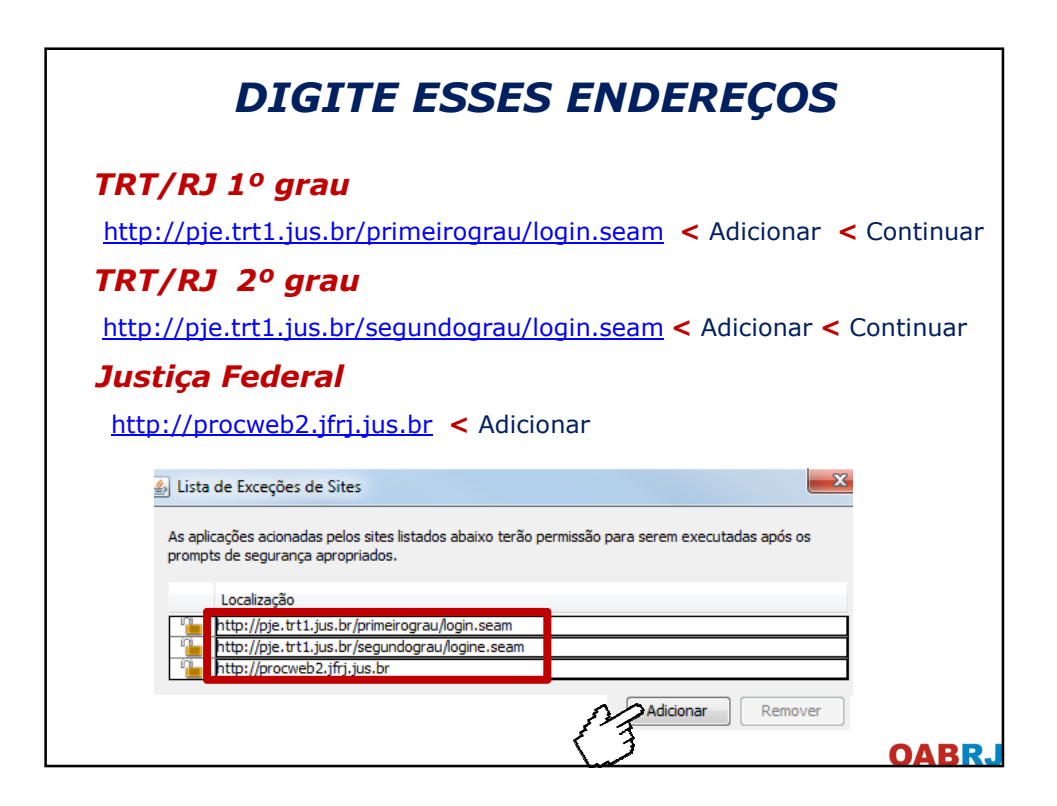

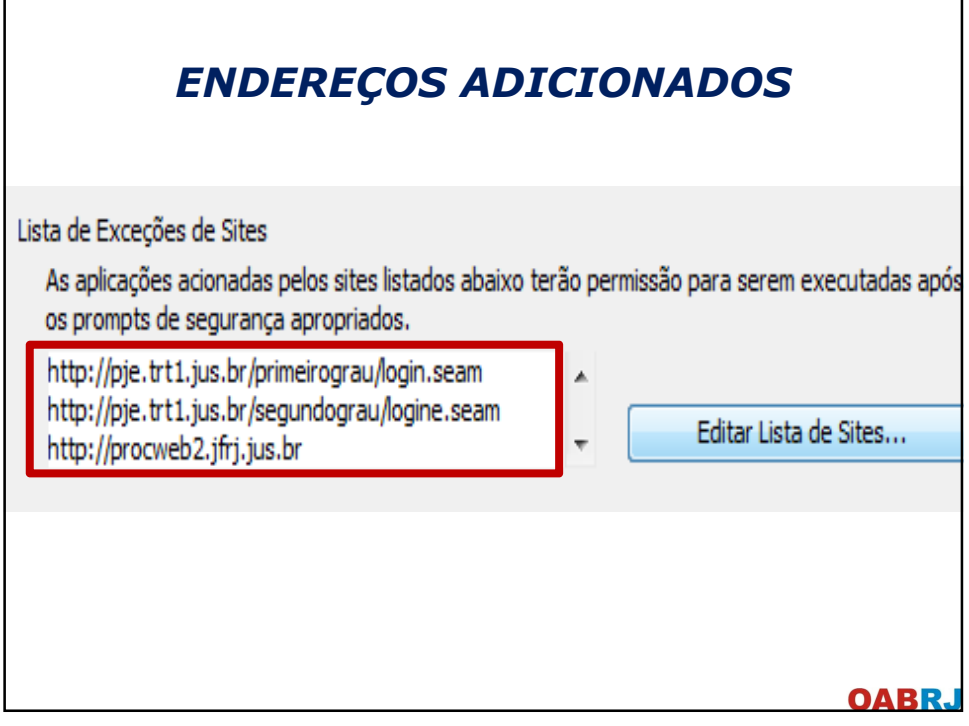

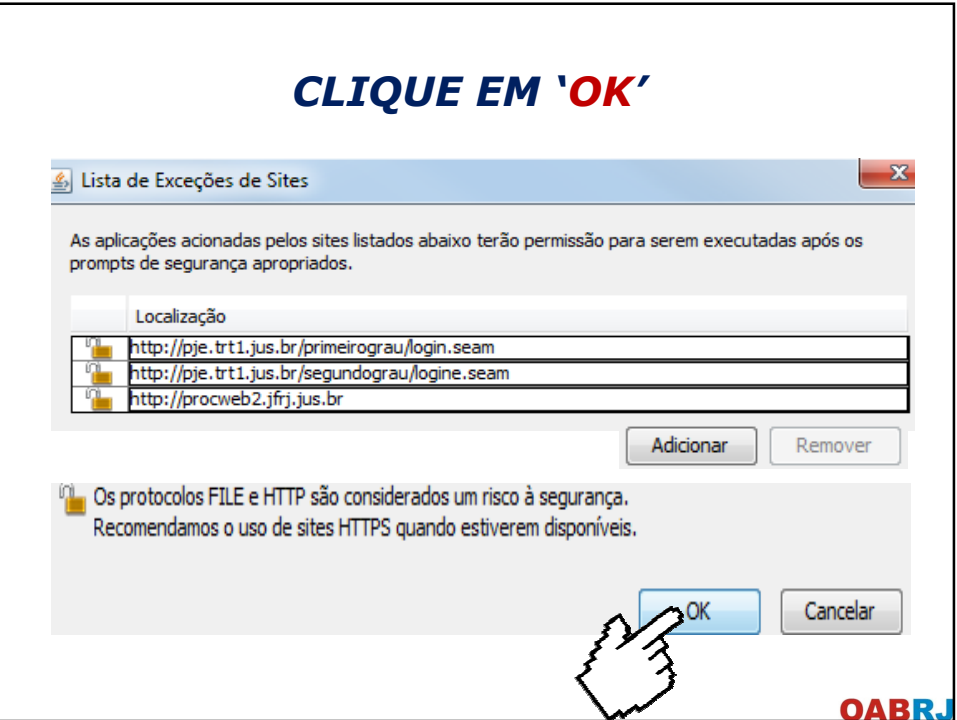

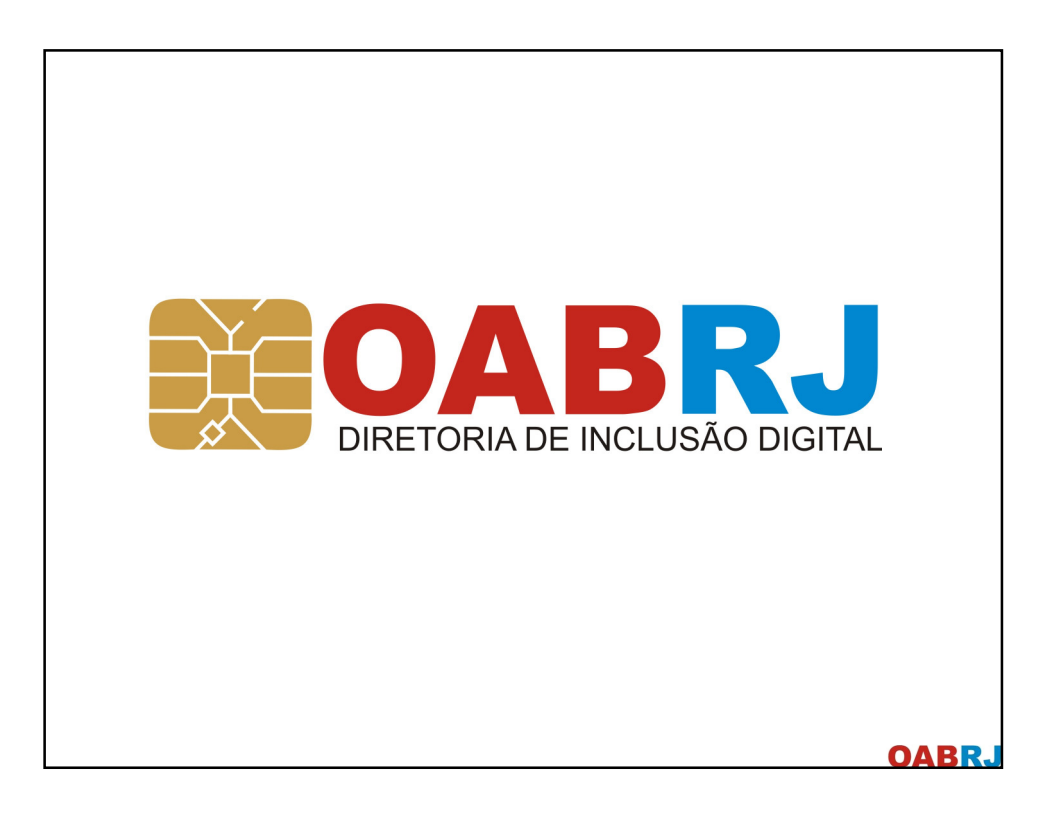